#### **BAB III**

#### **METODOLOGI PENELITIAN**

#### **A. Tempat dan Waktu Penelitian**

Adapun tempat pelaksanaan penelitian ini yaitu di SMKN I Sintuk Toboh Gadang kelas X BOGA. Sedangkan waktu penelitian ini adalah semester II (Genap), tahun pelajaran 2017/2018.

## **B. Metode Penelitian**

Penelitian ini merupakan penelitian kuantitatif. Penelitian kuantitatif adalah tipe penelitian yang datanya dikumpulkan berupa data kuantitatif atau jenis data lain yang dapat dikuantitaskan, dan diolah dengan menggunakan teknik statistik. Adapun jenis penelitiannya yaitu penelitian eksperimen (*eksperiment research*). Penelitian eksperimen (*eksperiment research*) merupakan suatu penyelidikan yang dirancang sedemikian rupa sehingga fenomena atau kejadian itu dapat diisolasi dari pengaruh – pengaruh lain. Dalam penelitian eksperimen, peneliti dapat memanipulasi variabel bebas dan mengatur situasi penelitian dengan benar sehingga dapat mengungkapkan faktor–faktor sebab akibat. Dalam penelitian ini ada kelompok kontrol dan kelompok eksperimen.

Jenis penelitian eksperimen yang digunakan dalam penelitian ini adalah quasi eksperimen atau eksperimen semu, sedangkan rancangan yang digunakan dalam penelitian ini adalah *Randomized Control Group Only Desig.* Dalam hal ini, sekelompok subjek yang diambil dari populasi tertentu

dikelompokkan secara rambang menjadi dua kelompok yaitu kelompok kontrol dan kelompok eksperimen. Kelompok eksperimen dikenai perlakuan, yaitu kelompok eksperimen diterapkan strategi pembelajaran *PQ4R* pada mata pelajaran PAI. Sedangkan kelompok kontrol diterapkan strategi pembelajaran langsung (SPL).<sup>1</sup> Menurut Suryabrata, jenis eksperimen *Randomized Control Group Only Design* dapat digambarkan sebagai berikut :

# **Tabel 3.1**

#### **Rancangan Penelitian**

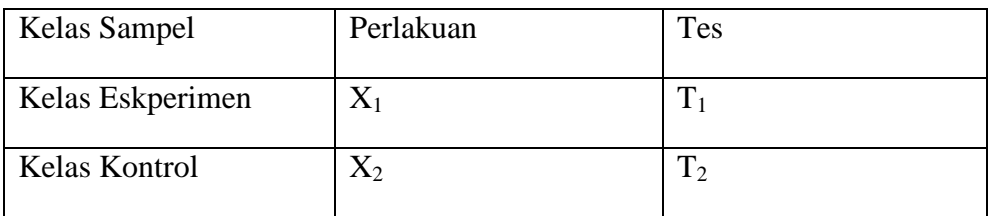

Keterangan:

 $X_1$  = Pembelajaran dengan menggunakan strategi PQ4R

 $X_2$  = Pembelajaran dengan strategi pembelajaran langsung

 $T_1$  = Tes akhir pada kelas Eksperimen

 $T_2$  = Tes akhir pada kelas control

#### **C. Populasi dan Sampel**

# **1. Populasi**

 $\overline{a}$ 

Adapun yang menjadi populasi dari penelitian yang akan penulis lakukan ini adalah semua peserta didik kelas X jurusan BOGA SMKN 1 Sintuk Toboh Gadang terdiri dari tiga lokal. Data jumlah peserta didik kelas X BOGA SMKN 1 Sintuk Toboh Gadang dapat dilihat dari tabel berikut ini:

<sup>1</sup> Sumadi, Suryabarata, *Metode Penelitian*, (Jakarta : Raja Grafindo, 2013), h. 104

# **Tabel 3.2**

| No    | <b>Kelas</b> | <b>Jumlah Peserta Didik</b> |
|-------|--------------|-----------------------------|
|       | X.BOGA.1     | 30                          |
|       | X.BOGA.2     | 30                          |
|       | X.BOGA.3     | 32                          |
| Total |              |                             |

**Jumlah Peserta Didik Kelas X BOGA SMKN 1 SINTOGA** 

*Sumber: Guru PAI Kelas X BOGA SMKN 1 SINTOGA* 

#### **2. Sampel**

Sampel merupakan bagian dari populasi dan dapat mewakili populasi tersebut, pengambilan sampel ini dilakukan dengan secara acak di kelas X BOGA SMKN 1 Sintuk Toboh Gadang Kab. Padang Pariaman sebagai sampel yaitu kelas X BOGA 1 dengan jumlah peserta didik 30 orang dan kelas X BOGA 2 dengan jumlah peserta didik 30 orang.

Berikut ini adalah langka,h-langkah yang harus dilakukan dalam pengambilan sampel yaitu:

- a. Mengumpulkan data nilai ujian semester I PAI peserta didik kelas X BOGA SMKN 1 Sintuk Toboh Gadang Kab. Padang Pariaman Tahun Pelajaran 2016/2017. Dari nilai ujian semester I dilakukan perhitungan sehingga diperoleh data mengenai rata-rata ( *X* ), simpangan baku (S), dan skor tertinggi  $(X_{max})$  dan skor terendah  $(X_{\text{min}})$ . Untuk lebih jelasnya lihat dilampiran I
- b. Melakukan uji normalitas, terhadap nilai semester I. Uji normalitas bertujuan untuk mengetahui apakah data yang diambil berdistribusi normal atau tidak. Uji normalitas menggunakan program SPSS versi

22 adapu langkah-langkahnya yaitu Memasukan data hasil belajar peserta didik BOGA 1, 2, dan 3 > Klik Analyze > Descriptive Statistics > Explore > Dependent List > Plots > Klik Faktor Levels  $Together > Klik Historam > Klik Normality Plots With Test > Klik$ Continue. Untuk lebih jelasnya lihat lampiran II

- c. Melakukan uji homogenitas uji ini bertujuan melihat apakah populasi mempunyai farian yang homogen atau tidak. Uji yang digunakan memakai program SPSS versi 22. Untuk lebih jelasnya bisa dilihat dilampiran II
- d. Melakukan uji kesama rata-rata, uji kesama rata-rata bertujuan untuk mengetahui apakah populasi memiliki kesamaan atau tidak uji yang digunakan memakai program SPSS versi 22.
- e. Pengambilan sampel, setelah dilakukan uji normalitas, uji homogenitas dan uji kesamaan rata-rata, disipulkan bahwa ketiga populasi merupakan kelas yang bertribusi normal, homogen dan kesamaan rata-rata tidak jauh berbeda. Maka pengambilan sampel dilakukan dengan pengundian nomor yang diambil dua nomor secara acak. Nomor yang yang pertama dijadikan sebagai kelas eksperimen dan nomor yang kedua dijadikan kelas kontral, cara ini disebut *cluster random sampling*. Untuk kelas eksperimen terpilih kelas X BOGA 1 sedangkan kelas kontrol terpilih kelas X BOGA 2 seperti tabel di bawah ini.

#### **SMKN 1 Sintuk Toboh Gadang**

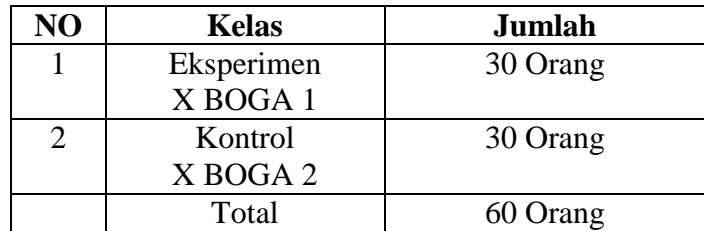

# **D. Variabel dan Data**

# **1. Variabel**

Dalam penelitian ini terdiri dari 2 variabel:

a. Variabel bebas

Variabel bebas yaitu perlakuan yang diberikan pada sampel penelitian yaitu pembelajaran yang menerapkan strategi pembelajaran *PQ4R* dan SPL.

b. Variabel terikat

Variabel terikat yaitu variabel yang dipengaruhi oleh variabel bebas. Sebagai variabel terikat dalam penelitian ini adalah hasil belajar peserta didik pada mata pelajaran PAI yang diperoleh pada akhir pertemuan yang sebelumnya diberikan perlakuan.

# **2. Data**

Data dalam penelitian ini berupa data primer yaitu hasil belajar mengunakan strategi PQ4R dan SPL pada peserta didik kelas X BOGA 1 dan X BOGA 2 SMKN 1 Sintuk Toboh Gadang pada ranah kognitif yang diperoleh dengan memberikan tes diakhir pembelajaran pada kelas sampel.

# **E. Prosedur Penelitian**

Prosedur penelitian ini dibagi atas tiga tahap yaitu :

- 1. Tahap Persiapan
	- a. Menentukan tempat dan jadwal penelitian
	- b. Menetapkan materi pembelajaran, materi pembelajar saat penelitian dilakuakan bertepatan dengan materi sumber hukum Islam
	- c. Menentukan populasi dan sampel untuk kelas eksperimen dan kelas kontrol. Populasi dalam penelitian ini ialah semua peserta didik kelas X BOGA dan yang menjadi sampel terpilih X BOGA 1 dan X BOGA 2 SMKN 1 Sintuk Toboh Gadang.
	- d. Mempersiapkan perangkat pembelajaran yang akan dilaksanakan, rencana pelaksanaan pembelajaran (RPP)
	- e. Mempersiapkan instrument penilaian untuk tes akhir.
- 2. Tahap Pelaksanaan

Pembelajaran pada kelas eksperimen dan kelas kontrol adalah sama dari segi materi. Kedua kelas sampel hanya dibedakan dalam strategi pembelajaran yang digunakan. Pembelajaran di kelas eksperimen dan kelas kontrol dapat dilihat pada tabel berikut :

Kelas eksperimen and a Kelas kontrol 1. Pendahuluan (15 menit) a. Guru memeriksa kesiapan peserta didik, sarana dan media dalam pembelajaran serta absensi b. Guru memberikan apersepsi c. Guru memberikan motivasi agar peserta didik lebih aktif d. Guru menyampaikan tujuan pembelajaran 2. Kegiatan Inti (100 menit) a. Guru memberikan pengetahuan dasar untuk memudahkan peserta didik memahami materi pelajaran b. Guru menjelaskan bagaimana prosedur pembelajaran c. Guru menjelaskan secara singkat tentang materi yang akan diterapkan d. Guru membagikan bahan bacaan setiap peserta didik untuk dipelajari e. Peserta didik membaca bahan bacaan dan kemudia menemukan intisari dari bacaan tersebut f. Guru meminta peserta didik untuk tampil kedepan menjelaskan apa yang diperoleh oleh peserta didik atas apa yang dibaca g. Guru memberikan kesempatan kepada peserta didik untuk menanyakan apa saja yang belum dipahami 3. Kegiatan Penutup (20 menit) a. Peserta didik dengan bimbingan guru menyimpulkan materi yang dibahas 1. Pendahuluan (15 menit) a. Guru memeriksa kesiapan peserta didik, sarana dan media dalam pembelajaran serta absensi b. Guru memberikan apersepsi c. Guru memberikan motivasi agar peserta didik lebih aktif d. Guru menyampaikan tujuan pembelajaran 2. Kegiatan Inti (100 menit) a. Guru memberikan pengetahuan dasar untuk memudahkan peserta didik memahami materi pelajaran b. Guru meminta peserta didik untuk mempersiapkan buku PAI kls X dan alat tulis c. Guru menjelaskan secara sempurna tentang materi yang diterapkan d. Guru meminta peserta didik untuk mencatat hal-hal yang menurut penting oleh peserta didik e. Guru mengajukan pertanyaan untuk di diskusikan setelah guru menjelaskan materi pelajaran f. Peserta didik bergabung dengan tim atau anggotanya yang telah ditentukan g. Peserta didik berdiskusi untuk menyiapkan jawaban dari pertanyaan yang diajukan oleh guru h. Guru meminta perwakilan dari masing-masing kelompok untuk melaporkan hasil diskusinya i. Guru mengamati hasil yang dikemukakan oleh masingmasing kelompok.

**Tabel 3.4 Kegiatan Pembelajaran Pada Kelas Eksperimen dan Kontrol**

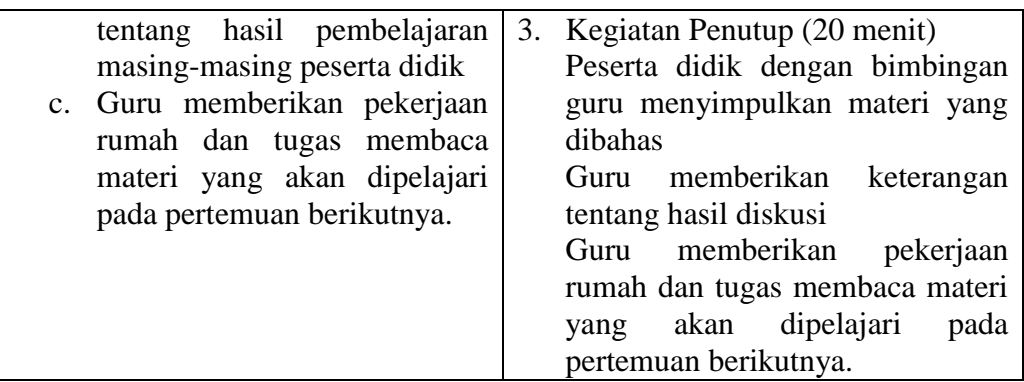

- 3. Tahap Penyelesaian
	- 1) Memberikan tes akhir kepada kedua kelas sampel setelah penelitian berakhir, guna melihat hasil perlakuan yang telah diberikan
	- 2) Mengolah data dari kedua sampel, baik kelas eksperimen maupun kelas kontrol
		- 3) Menarik kesimpulan dari hasil yang didapat sesuai dengan teknik analisis data yang digunakan.

## **F. Instrumen Penelitian**

Instrumen penelitian adalah suatu alat atau fasilitas yang digunakan untuk mengukur fenomena alam maupun sosial yang diamati. Instrument yang digunakan adalah berisi tes yang diberikan kepada sampel yang diteliti, berbentuk soal objektif yang terdapat pilihan ganda antara A sampai E setelah akhir penelitian. Tes ini sesuai dengan materi yang diberikan selama pelakuan berlangsung. Peserta didik dapat memilih soal yang dianggap benar. Jika peserta didik menjawab benar maka mendapatkan skor 2,5 dan jika peserta didik salah maka tidak mendapatkan skor atau 0.

Agar instrumen merupakan alat ukur yang baik, maka dilakukan langkahlangkah sebagai berikut:

- a. Membuat kisi-kisi soal berdasarkan kompetensi dasar dan indikator dan materinya. Kisi-kisi soal pada penelitian ini tentang sumber hukum Islam dengan jumlah soal objektif sebanyak 40 butir. Untuk lebih jelasnya lihat dilampiran III
- b. Mempersiapkan soal tes akhir yang digunakan dalam penelitian berdasarkan kisi-kisi yang telah disusun. Bisa dilihat di lampiran IV
- c. Melakukan uji coba soal pada kelas lain yang sederajat. Maka dalam uji coba soal di pakai kelas X BOGA 3 yang KKMnya sama dan guru yang sama.
- d. Dari hasil uji coba, dilakukan analisis soal secara statistik untuk mengetahui validitas, reliabilitas, daya beda, dan tingkat kesukaran soal agar didapat instrumen yang baik.
- e. Dari hasil di atas maka diperoleh soal-soal tes akhir.

# **1. Validitas**

l

Arikunto mengatakan bahwa sebuah tes dikatakan memiliki validitas isi apabila dapat mengukur tujuan khusus tertentu yang sejajar dengan materi atau isi pelajaran yang diberikan. Jadi suatu soal dikatakan valid apabila soal itu dapat mengukur apa yang hendak diukur.<sup>2</sup>

Setelah instrumen disusun sesuai kisi-kisi yang dibuat, kemudian instrumen tersebut divalidasi oleh dua orang validator yaitu Agusrizal

<sup>2</sup> Suharismi Arikunto, *Dasar-dasar Evaluasi Pendidikan*, (Jakarta: Bumi Aksara, 2002), h. 74

M.Ag sebagai guru PAI kelas X BOGA SMKN 1 Sintuk Toboh Gadang dan satu orang dosen fakultas tarbiah dan keguruan yakni Ibu Zulvia Trinova, S.Ag. M.Pd.

Di samping validasi oleh validator di atas selanjutnya dilakukan pula validitas tes. Validitas tes perlu ditentukan untuk mengetahui kualitas tes dalam kaitannya dengan mengukur hal yang seharusnya diukur. Ada empat jenis validias, yaitu validitas isi (*contens validity*), validitas konstruk (*construct validity*), validitas prediktif (*predictive validity*), dan validitas konkuren (*concurent validity*).

Dalam penyusunan instrumen, peniliti berpedoman pada validitas isi. Apabila tes yang disusun sudah berdasarkan kisi-kisi yang telah dibuat, maka tes telah memenuhi validitas isi. Untuk mengetahui tingkat kevalidan soal uji coba tersebut, bisa dicari dengan menggunakan *microsoft excel*. Validitas dalam penelitian ini diuji coba kepada peserta didik X BOGA 3 SMKN 1 Sintuk Toboh Gadang.

Hasil pencarian validitas tes tersebut diketahui bahwa dari 40 soal, terdapat 29 soal yang valid dan 11 soal yang tidak valid. Untuk soal yang valid yaitu soal nomor 2, 4, 5, 6, 9,10, 11, 12, 13, 14, 15, 16, 17, 18, 19, 21, 22, 23, 25, 26, 27, 28, 29, 31, 32, 33, 35, 39, 40. Sedangkan soal yang tidak valid yaitu soal nomor 1, 3, 7, 8, 20, 24, 30, 34, 37, 38. Untuk lebih jelasnya liat lampiran V

# **2. Reliabilitas Tes**

Reliabilitas suatu tes merupakan tingkat kepercayaan dari tes tersebut. Untuk menentukan reliabilitas tes digunakan SPSS versi 22 dan bisa juga dilakukan secara manual memakai rumus yang dikemukakan oleh Kuder dan Richardson seperti di bawah ini:<sup>3</sup>

$$
r_{11} = \left[\frac{n}{n-1}\right] \left[1 - \frac{Mt(n-Mt)}{(n)(St^2)}\right]
$$

Keterangan:

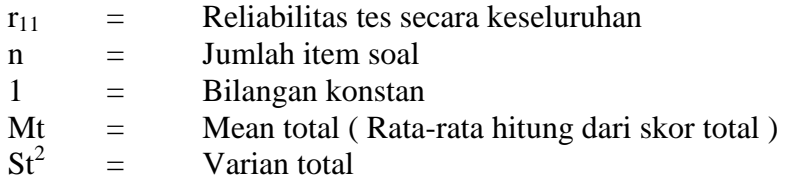

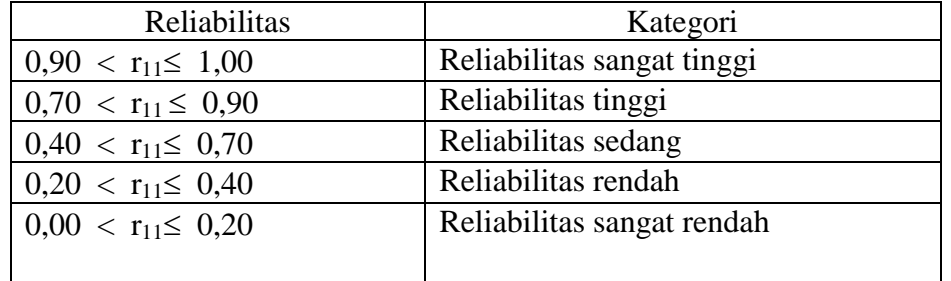

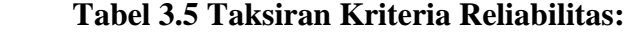

Kriteria reliabilitas yang dipakai dalam penelitian ini berkisar antara 0,40 sampai dengan 0,70.

Di dalam penelitian ini, mencari reliabilitas memakai SPSS versi 22 dengan langkah-langkah seperti berikut: klik analys > klik scale > klik realibility analis > dan masukan data kekotak kanan.

 $\overline{a}$ 

<sup>3</sup> *Ibid*, h. 103

Maka didapatkan hasil reliabilitas tes yaitu 0,63 yang berarti tes mempunyai reliabilitas yang sedang. Untuk lebih jelasnya dilihat di lampiran VI

## **3. Indeks/Tingkat Kesukaran Soal**

Indeks kesukaran soal digunakan untuk melihat apakah soal tersebut termasuk soal yang mudah, sedang, atau sukar. Angka indeks kesukaran soal dapat diperoleh dengan menggunakan rumus.

$$
P = \frac{B}{Js}
$$

Keterangan :

 $P =$  Angka indeks kesukaran soal B = Banyaknya siswa yang dapat menjawab soal dengan betul

Js = Jumlah siswa yang mengikuti tes hasil belajar.

$$
P = \frac{B}{J_s}
$$
  
 
$$
P = \frac{22}{32} = 0,70
$$

Untuk lebih jelasnya soal berikutnya dapat dilihat dilampiran VI

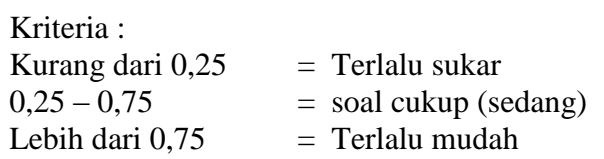

Kriteria indeks kesukaran soal yang dipakai dalam penelitian ini

berkisar antara 0,25 sampai dengan 0,75 Dikatakan sedang.

# **4. Daya Pembeda Soal**

Daya pembeda soal merupakan kemampuan sesuatu soal untuk membedakan antara peserta didik yang pandai (berkemampuan tinggi) dengan peserta didik berkemampuan rendah. <sup>4</sup> Maka menentukan daya pembeda disini memakai *Mickrosof exel* dapat dilihat dilampiran V

$$
D = P_A - P_B
$$

$$
PA = \frac{B_A}{J_A} \quad \text{dan} \quad PB = \frac{B_B}{J_B}
$$

Keterangan :

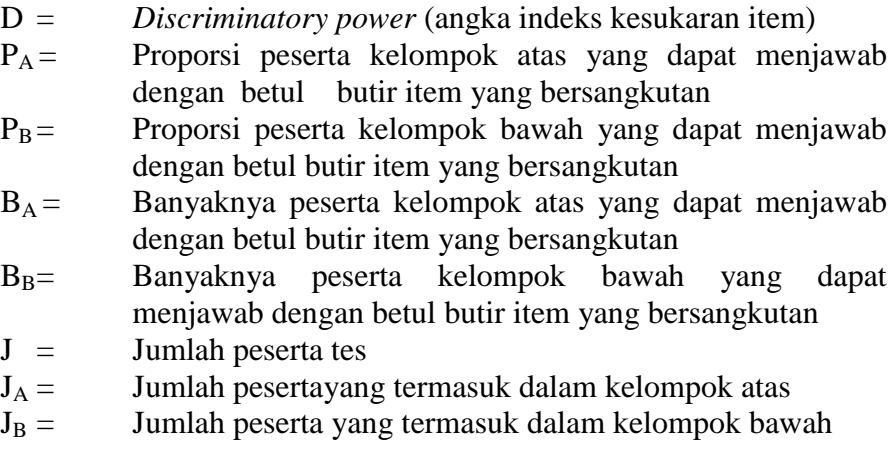

Kriteria :

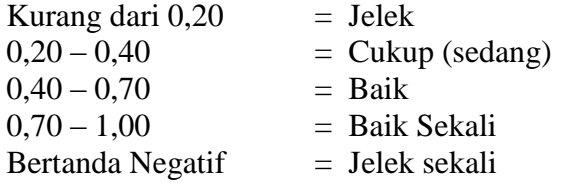

Kriteria daya pembeda soal yang dipakai dalam penelitian ini berkisar antara 0,20 sampai dengan 1,00.

4 *Ibid*, h. 389

 $\overline{a}$ 

#### **G. Teknik Analisis Data**

Analisis data hasil penelitian ini menggunakan metode statistik untuk melihat keberhasilan peserta didik dalam belajar, yang menentukan pengolahan datanya dilakukan dengan uji normalitas dan uji homogenitas. Untuk lebih jelasnya uji normalitas ini dapat dilihat lampiran VII

#### **1. Uji Normalitas**

Uji normalitas data dilakukan untuk mengetahui apakah data yang diperoleh didistribusikan normal atau tidak. Pengujian normalitas data menggunakan SPSS versi 22. Dengan kriteria pengujian terima Ho apabila  $t_{\text{table}} < t_{\text{hitung}} < t_{\text{table}}$ ,  $t_{\text{label}} = t_1 - \frac{1}{2}$  $\frac{1}{2}\alpha$  distribusi t dengan derajat kebebasan dk = n1 + n2- 2, taraf signifikan 5% dan tolak H<sub>0</sub> untuk harga t lainnya. Pengujian normalitas data dengan menggunakan program SPSS versi 22 dengan langkah-langkah : Memasukan data hasil belajar kelas eksperimen dan kelas kontrol > Klik Analyze > Descriptive Statistics > Explore > Dependent List > Plots > Klik Faktor Levels Together > Klik Histogram > Klik Normality Plots With Test > Klik Continue.<sup>5</sup> Untuk lebih jelasnya lihat dilampiran VII

#### **2. Uji Homogenitas**

 $\overline{a}$ 

Uji ini digunakan untuk mengetahui apakah kelompok eksperimen dan kelompok kontrol yang ditetapkan berasal dari populasi yang memiliki varian yang relatif sama. Rumus yang digunakan untuk

<sup>5</sup> Getut Pramesti, *Smart Olah Data Penelitian dengan SPSS 21,* (Jakarta: Elex Media Komputindo, 2013), h. 15

mengujinya menurut Sudjana atau bisa juga menggunakan program SPSS

versi 22 . Rumus yang digunakan Sudjana adalah:

$$
F = \frac{S_1^2}{S_2^2}
$$

Keterangan:

 $S_1^2$  = variansi hasil belajar kelas eksperimen  $S_2^2$  = variansi hasil belajar kelas kontrol

Hipotesis yang diajukan:

 $H_0$ : sampel mempunyai varians yang sama

*H*<sup>a</sup> : sampel mempunyai varians yang tidak sama

Kriteria pengujian:

Apabila Fhitung < Ftabel maka data berdistribusi homogen *H*<sup>a</sup> ditolak. *H*<sup>0</sup> diterima berarti varians homogen. Pengujian homogenitas data dalam penelitian ini menggunakan program SPSS versi 22 dengan langkah-langkah berikut: Memasukan data hasil belajar kelas eksperimen dan kelas kontrol > Klik Analyze > Klik Compare Means > Klik One Way ANOVA > Dependent List > Klik Options > Klik Descriptive > Klik Homogenety of variance test > Klik Means Plot > Klik Continue. Untuk lebih jelasnya lihat dilampiran VII

#### **3. Pengujian Hipotesis**

Setelah sampel diberi perlakuan yang berbeda, maka dilaksanakan tes akhir. Teknik statistik yang digunakan adalah teknik t-test untuk menguji signifikansi perbedaan dua buah mean yang berasal dari dua buah distribusi. Pada penelitian ini, data yang digunakan pada perhitungan ini adalah data test. Dari hasil tes akhir ini akan diperoleh data yang digunakan sebagai dasar dalam menguji hipotesis penelitian, yaitu hipotesis diterima atau ditolak. Pengujian hipotesis yang digunakan adalah sebagai berikut :

Ho : Hasil belajar PAI peserta didik kelas eksperimen sama dengan hasil belajar kelas kontrol.

 $H_1$  : Hasil belajar PAI peserta didik kelas eksperimen lebih baik dari pada hasil belajar peserta didik kelas kontrol.

Untuk menguji hipotesis digunakan uji kesamaan dua rata-rata. Hasil uji normalitas dan uji homogenitas, data terdistribusi normal dan dua kelompok data mempunyai varians yang homogen, maka digunakan uji t dengan rumus :

$$
t = \frac{\overline{x_1} - \overline{x_2}}{s\sqrt{\frac{1}{n_1} + \frac{1}{n_2}}} \qquad \text{dengan} \qquad s^2 = \frac{(n_1 - 1)s_1^2 + (n_2 - 1)s_2^2}{n_1 + n_2 - 2}
$$

Ket:  $x_1 =$  Skor rata-rata nilai kelas eksperimen  $x_2$  = Skor rata-rata kelas kontrol  $s^2$  = Variansi dari kedua sampel  $n_1 =$  Jumlah peserta didik kelas eksperimen  $n_2$  = Jumlah peserta didik kelas kontrol.

Kriteria hipotesis diterima jika t<sub>hitung</sub> > t<sub>tabel</sub> dilihat pada daftar distribusi t dengan derajat kebebasan df =  $n_1 + n_2 - 2$  dan peluang  $(1 - \alpha)$ . Hipotesis ditolak jika t<sub>hitung</sub>  $\leq t_{\text{table}}$  dilihat pada daftar distribusi t dengan derajat kebebasan df =  $n_1 + n_2 - 2$  pada taraf signifikan 0,05. Untuk lebih jelasnya lihat lampiran VIII